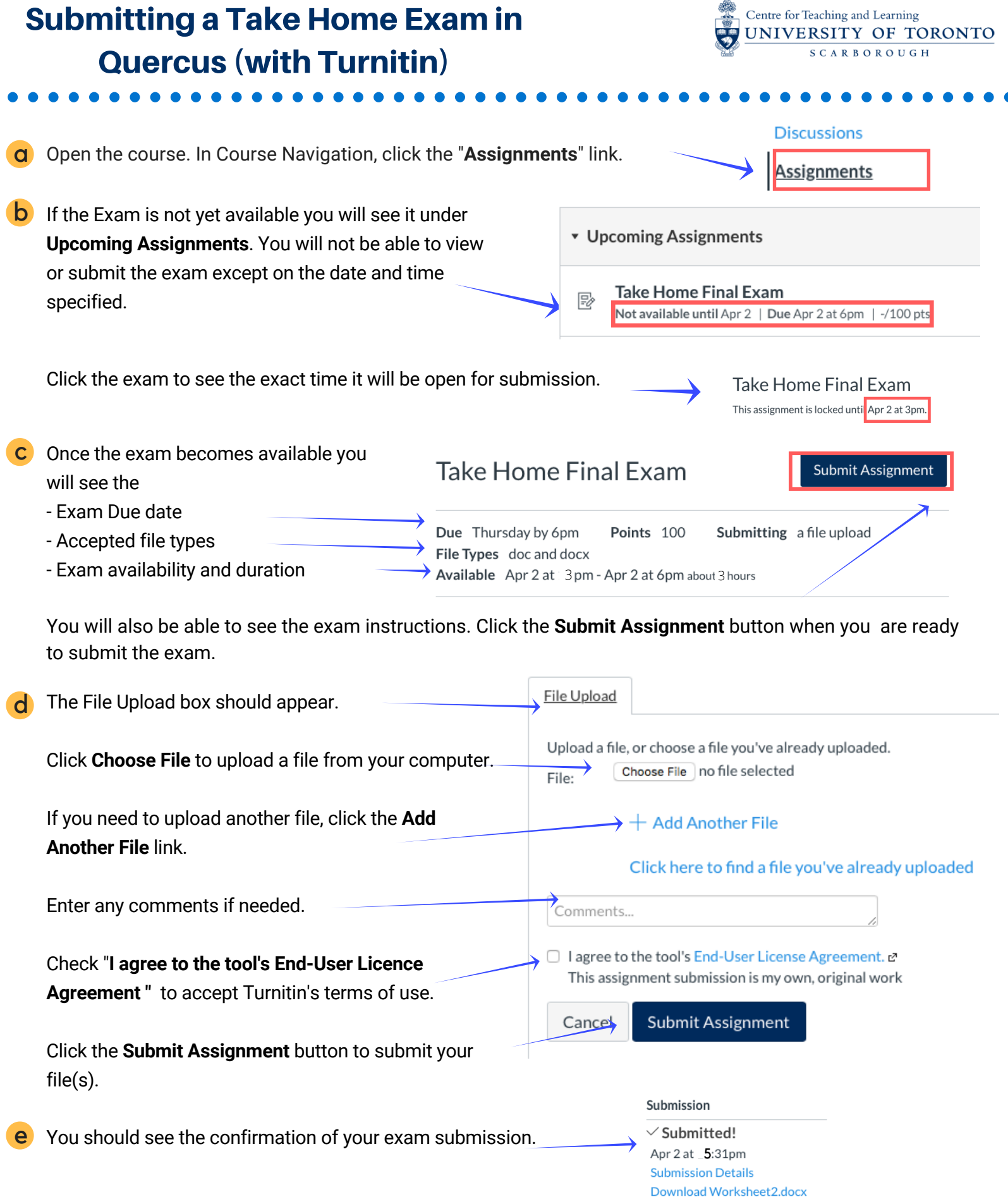

**AN**